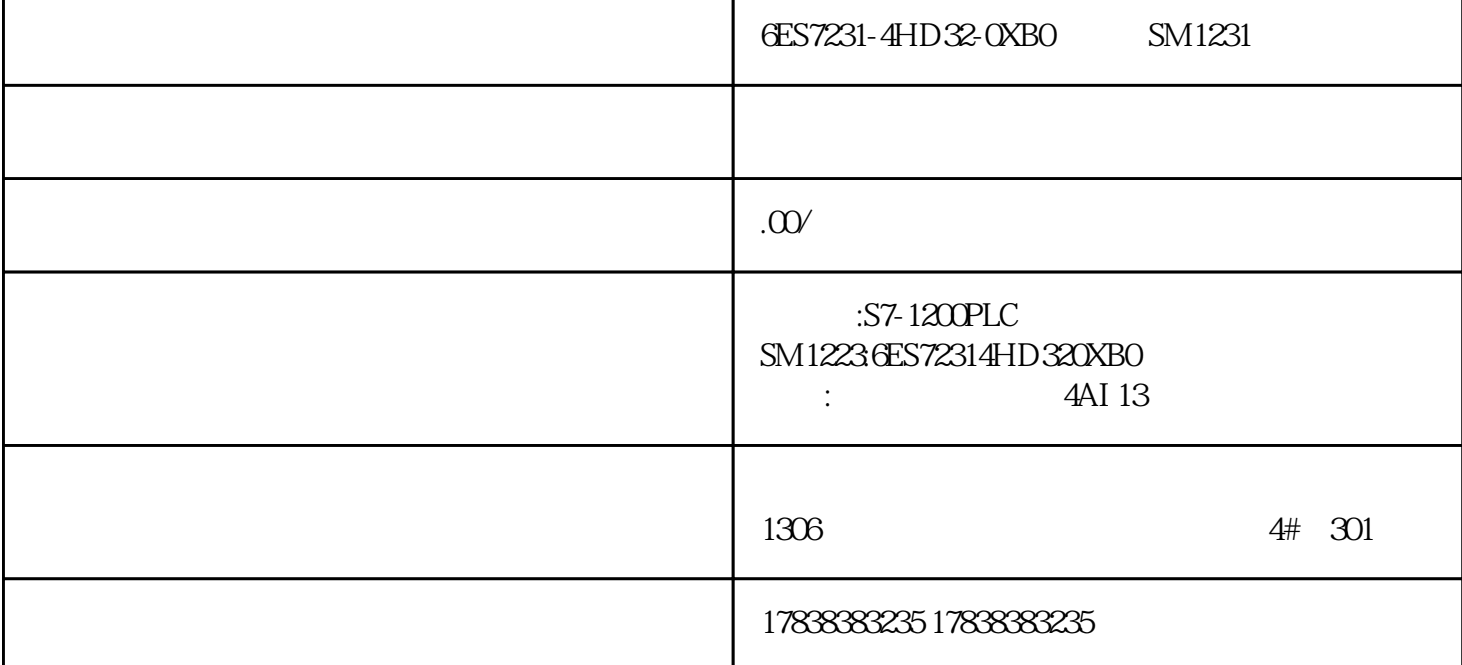

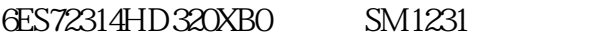

6ES72314HD320XB0 SM1231

6ES72314HD320XB0 SM1231

## **三菱PLC和昆仑通态之间无线通信(通信口)**

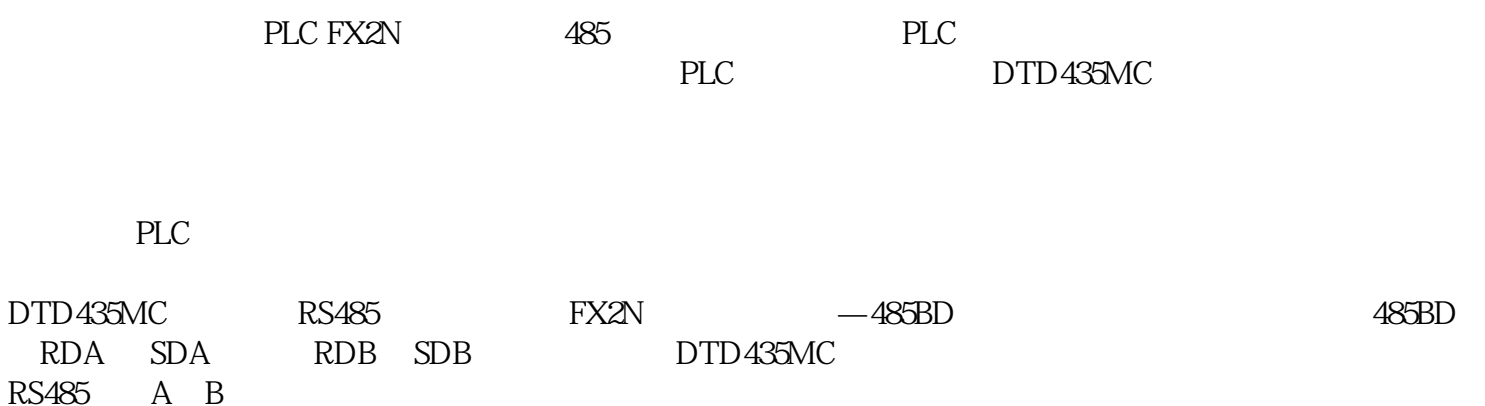

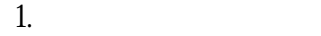

2.创建工程画面

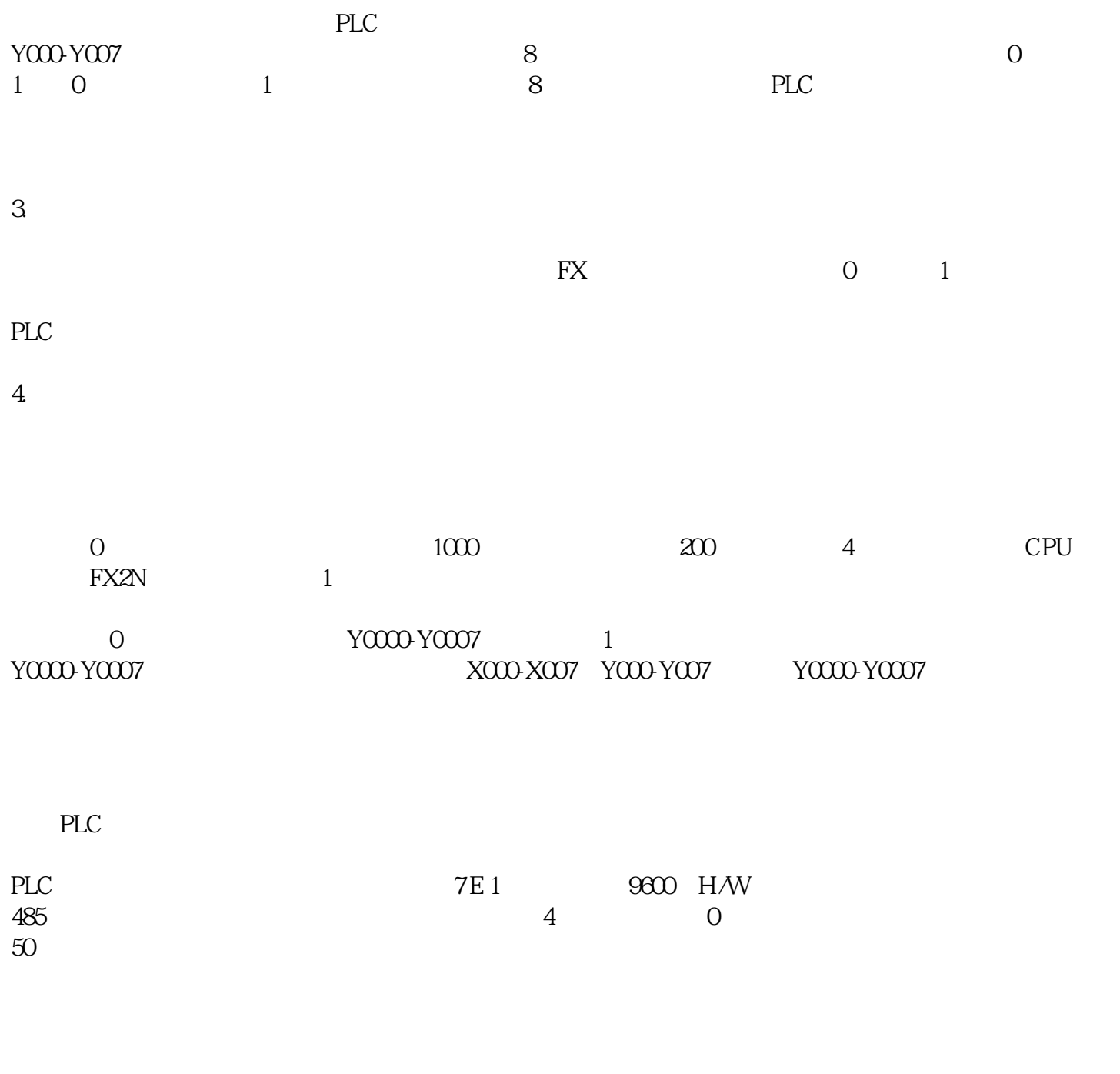

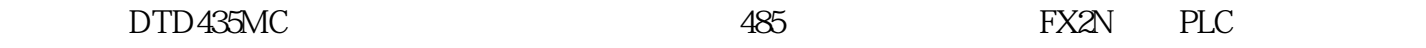